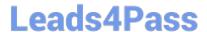

# 1Z0-1067-21<sup>Q&As</sup>

Oracle Cloud Infrastructure 2021 Cloud Operations Associate

## Pass Oracle 1Z0-1067-21 Exam with 100% Guarantee

Free Download Real Questions & Answers PDF and VCE file from:

https://www.leads4pass.com/1z0-1067-21.html

100% Passing Guarantee 100% Money Back Assurance

Following Questions and Answers are all new published by Oracle
Official Exam Center

- Instant Download After Purchase
- 100% Money Back Guarantee
- 365 Days Free Update
- 800,000+ Satisfied Customers

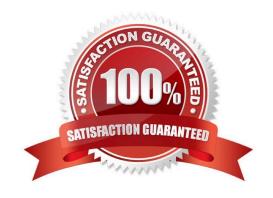

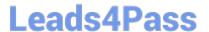

#### **QUESTION 1**

Your application is using an Object Storage bucket named app-data in the namespace vision, to store both persistent and temporary data. Every week all the temporary data should be deleted to limit the storage consumption.

Currently you need to navigate to the Object Storage page using the web console, select the appropriate bucket to view all the objects and delete the temporary ones.

To simplify the task you have configured the application to save all the temporary data with /temp prefix. You have also decided to use the Command Line Interface (CLI) to perform this operation.

What is the command you should use to speed up the data cleanup? (Choose the best answer.)

A. oci os object delete -ns vision -bn app-data ---prefix /temp

B. oci os object bulk-delete -ns vision -bn app-data ---prefix /temp ---force

C. oci objectstorage bulk-delete -ns vision -bn app-data ---prefix /temp ---force

D. oci os object delete app-data in vision where prefix = /temp

Correct Answer: B

#### **QUESTION 2**

You have recently been asked to take over management of your company\\'s infrastructure provisioning efforts, utilizing Terraform v0.12 to provision and manage infrastructure resources in Oracle Cloud Infrastructure (OCI). For the past few days the development environments have been failing to provision. Terraform returns the following error: You locate the related code block in the Terraform config and find the following:

Which correction should you make to solve this issue? (Choose the best answer.)

A. Place a command at the end of line 16

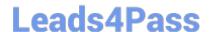

### https://www.leads4pass.com/1z0-1067-21.html

2024 Latest leads4pass 1Z0-1067-21 PDF and VCE dumps Download

- B. Modify line 15 to be the following: tcp\_options = {min = "22", max = "22")
- C. Modify line 15 to be the following: tcp\_options { min = "22" max = "22" }
- D. Replace the curly braces '{ }' in lines 11 and 16 with square braces '[ ]'

Correct Answer: B

#### **QUESTION 3**

Which technique does NOT help you get the optimal performance out of the Oracle Cloud Infrastructure (OCI) File Storage service? (Choose the best answer.)

- A. Limit access to the same Availability Domain (AD) as the File Storage service where possible.
- B. Serialize operations to the file system to access consecutive blocks as much as possible.
- C. Right size compute instances from where file system is accessed based on their network capacity.
- D. Increase concurrency by using multiple threads, multiple clients, and multiple mount targets.

Correct Answer: D

Reference: https://www.oracle.com/a/ocom/docs/cloud/file-storage-performance-guide.pdf (6)

#### **QUESTION 4**

You have been asked to investigate a potential security risk on your company\\'s Oracle Cloud Infrastructure (OCI) tenancy. You decide to start by looking through the audit logs for suspicious activity.

How can you retrieve the audit logs using the OCI Command Line Interface (CLI)? (Choose the best answer.)

- A. oci audit event list ---end-time \$end-time --compartment-id \$compartment-id
- B. oci audit event list --start-time \$start-time --compartment-id \$compartment-id
- C. oci audit event list --start-time \$start-time --end-time \$end-time --compartment-id \$compartment-id
- D. oci audit event list --start-time \$start-time --end-time \$end-time --tenancy-id \$tenancy-id

Correct Answer: C

#### **QUESTION 5**

You have ordered two FastConnect connections that provide a high availability connection architecture between your onpremises data center and Oracle Cloud Infrastructure (OCI). You want to run these connections in an ACTIVE/PASSIVE architecture.

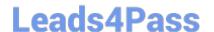

https://www.leads4pass.com/1z0-1067-21.html 2024 Latest leads4pass 1Z0-1067-21 PDF and VCE dumps Download

How can you accomplish this? (Choose the best answer.)

- A. Decrease the prefix length of AS for the FastConnect you want to use as PASSIVE connection.
- B. Enable BGP on the FastConnect that you want as the ACTIVE connection.
- C. Use AS PATH prepending with your routes.
- D. Adjust one of the connections to have a higher ASN.

Correct Answer: C

Reference: https://docs.oracle.com/en-us/iaas/Content/Resources/Assets/whitepapers/connectivity

redundancy-guide.pdf (5)

<u>Latest 1Z0-1067-21 Dumps</u> 1Z0-1067-21 PDF Dumps 1Z0-1067-21 Braindumps